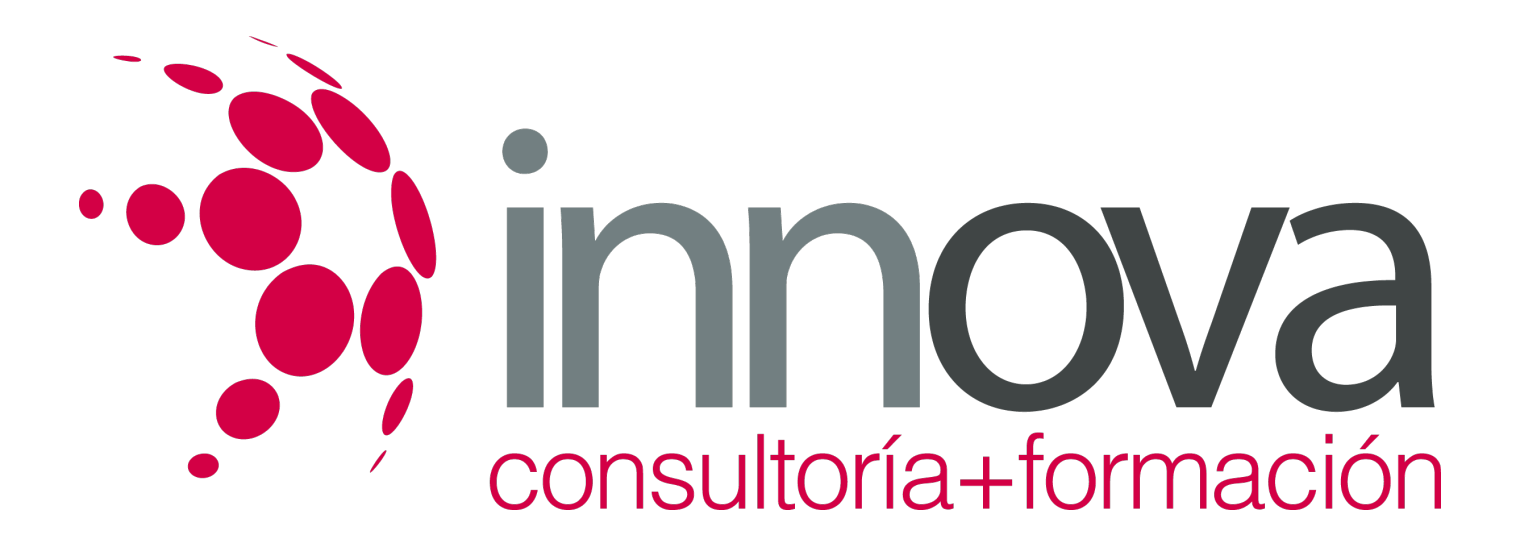

# **Organización operativa del tráfico de mercancías por carretera**

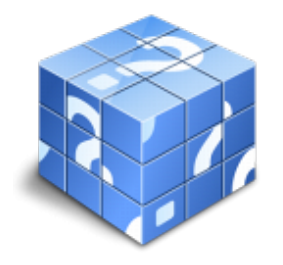

**Área:** COMERCIO Y MARKETING **Modalidad:** Teleformación **Duración:** 80 h **Precio:** 40.00€

[Curso Bonificable](https://innova.campusdeformacion.com/bonificaciones_ft.php) **[Contactar](https://innova.campusdeformacion.com/catalogo.php?id=25462#p_solicitud)** [Recomendar](https://innova.campusdeformacion.com/recomendar_curso.php?curso=25462&popup=0&url=/catalogo.php?id=25462#p_ficha_curso) [Matricularme](https://innova.campusdeformacion.com/solicitud_publica_curso.php?id_curso=25462)

## **CONTENIDOS**

**UNIDAD DIDÁCTICA 1. Análisis del sector y mercado del transporte**

####

1.1 Datos generales del sector y la actividad de los transportes.

####

1.2 Aspectos básicos de la política comunitaria y nacional en materia de transportes y los objetivos estratégicos del sector.

## ####

1.3 Organismos reguladores del sector.

####

1.4 Infraestructuras y la clasificación de los distintos tipos de centros logísticos y de transporte.

## ####

1.5 Análisis de la estructura empresarial: empresas, figuras y agentes económicos característicos en las distintas modalidades de transporte.

## ####

1.6 Asociaciones y otras entidades de representación en el sector del transporte.

## ####

1.7 Fuentes de información de carácter sectorial.

## ####

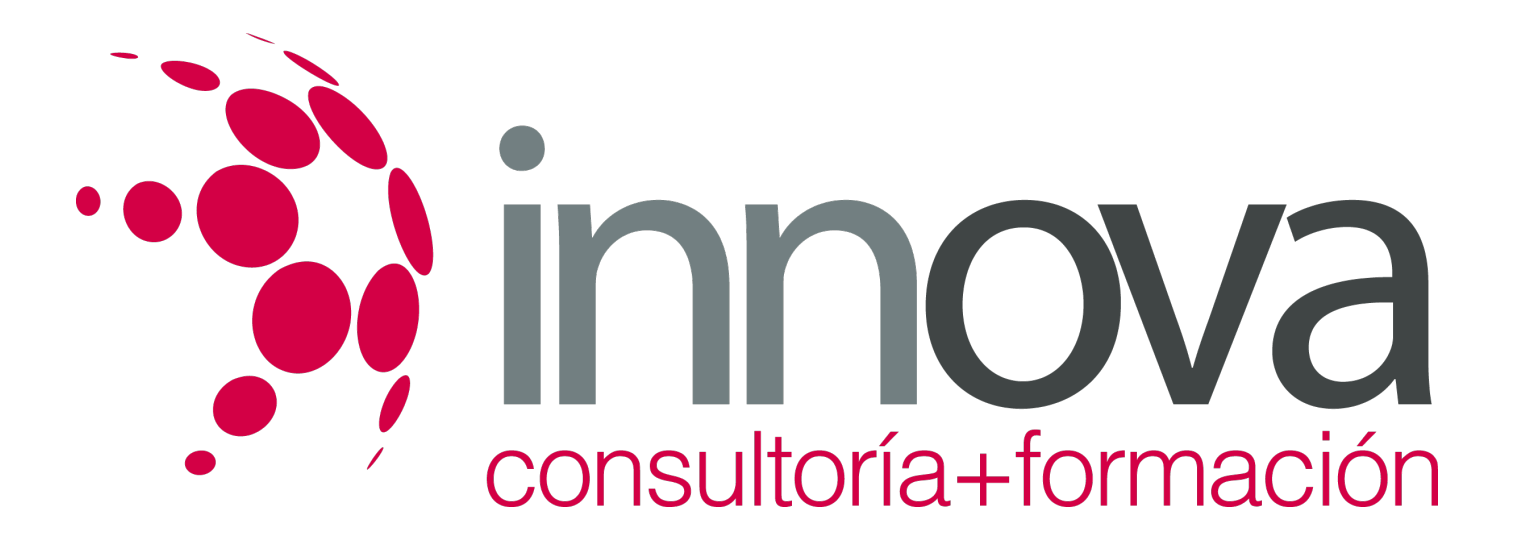

1.8 Análisis comparativo de las distintas modalidades de transporte: terrestre, aéreo, marítimo e intermodal.

#### ####

1.9 Factores y variables diferenciadores (físicos, económicos, de accesibilidad e itinerario, reglamentarios, contractuales, entre otros).

#### ####

1.10 Principales características, ventajas y desventajas de cada modalidad.

#### ####

1.11 Tipología de mercancías transportadas en cada modalidad.

#### ####

1.12 Limitaciones técnicas y operativas.

#### ####

1.13 Intermodalidad

#### ####

**UNIDAD DIDÁCTICA 2. Clasificación, configuración de las empresas y servicios de transporte por carreter**a

#### ####

2.1 Composición y cuota de mercado de los distintos tipos de transporte por carretera.

## ####

2.1.1 Características y ventajas competitivas.

## ####

2.1.2 Carga completas, de larga y corta distancia, nacional e internacional.

## ####

2.1.3 Carga fraccionada (grupajistas, mensajería, paquetería, paletería).

## ####

2.1.4 Contratación nacional e internacional del transporte por carretera.

## ####

2.2 Configuración jurídica de la empresa de transporte.

## ####

2.2.1 Formas jurídicas más habituales.

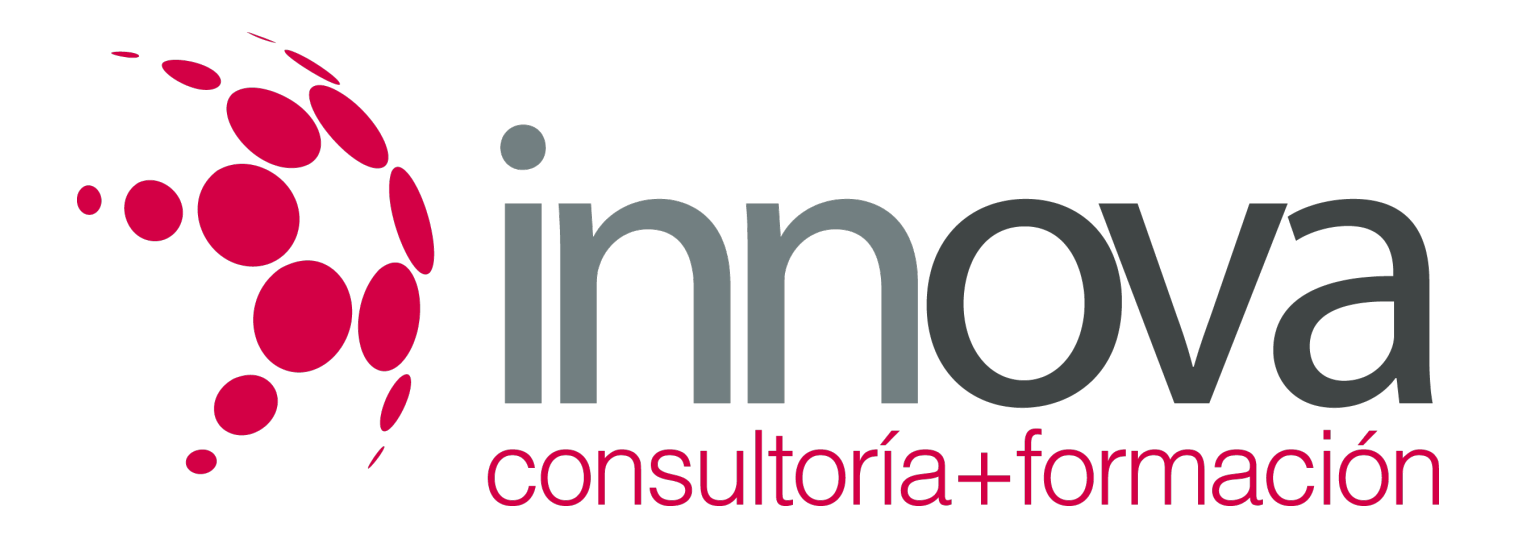

#### ####

2.3 Análisis comparativo de las diferentes formas jurídicas.

####

#### **UNIDAD DIDÁCTICA 3. Organización de la empresa y departamento de operaciones de transporte y tráfico**

####

3.1 Conceptos de organización de la empresa aplicados a la empresa de transporte.

#### ####

3.1.1 Áreas y funciones del departamento de operaciones

####

3.1.2 Organigrama básico de la empresa de transporte

#### ####

3.1.3 Principales relaciones funcionales y jerárquicas

## ####

3.1.4 Descripción de puestos y perfiles de trabajo

#### ####

3.2 Organización operativa del departamento de flotas

####

3.2.1 Funciones asumidas sobre el colectivo de conductores

#### ####

3.2.2 Funciones de gestión y mantenimiento de la flota propia

#### ####

3.2.3 Funciones de contratación gestión de subcontratados con carácter permanente

#### ####

3.2.4 Documentos y soportes de gestión propios del departamento

## ####

3.3 Organización operativa del departamento de tráfico

## ####

3.3.1 Estructura del departamento de tráfico

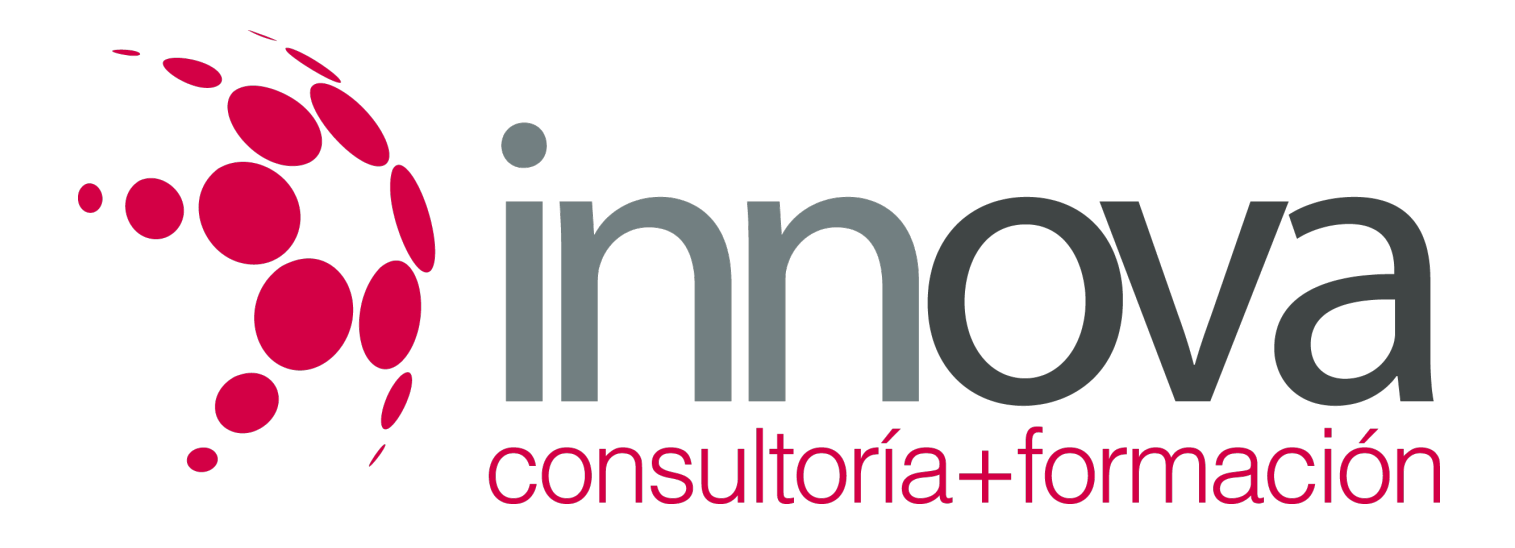

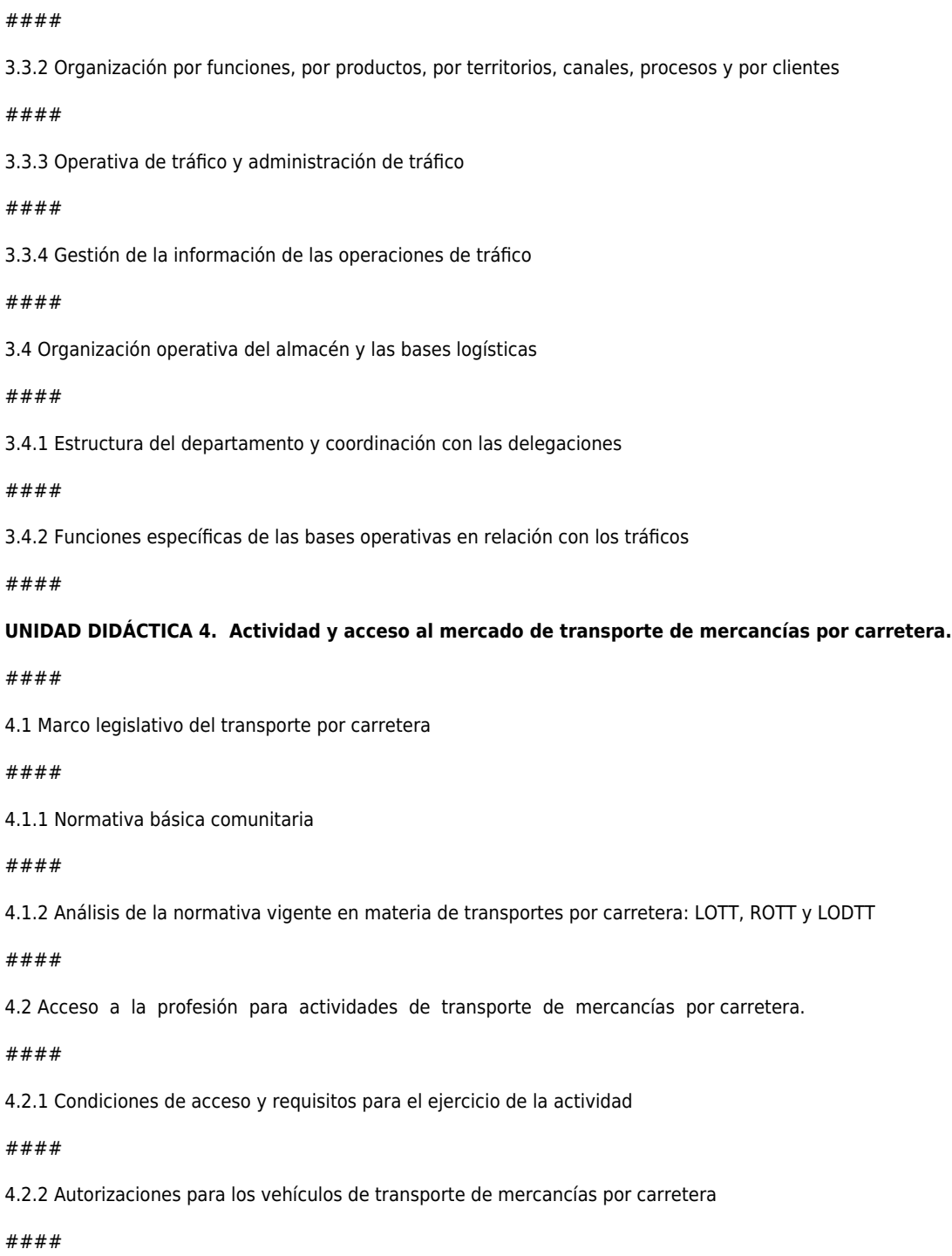

4.2.3 Autorizaciones para la realización de actividades auxiliares y complementarias

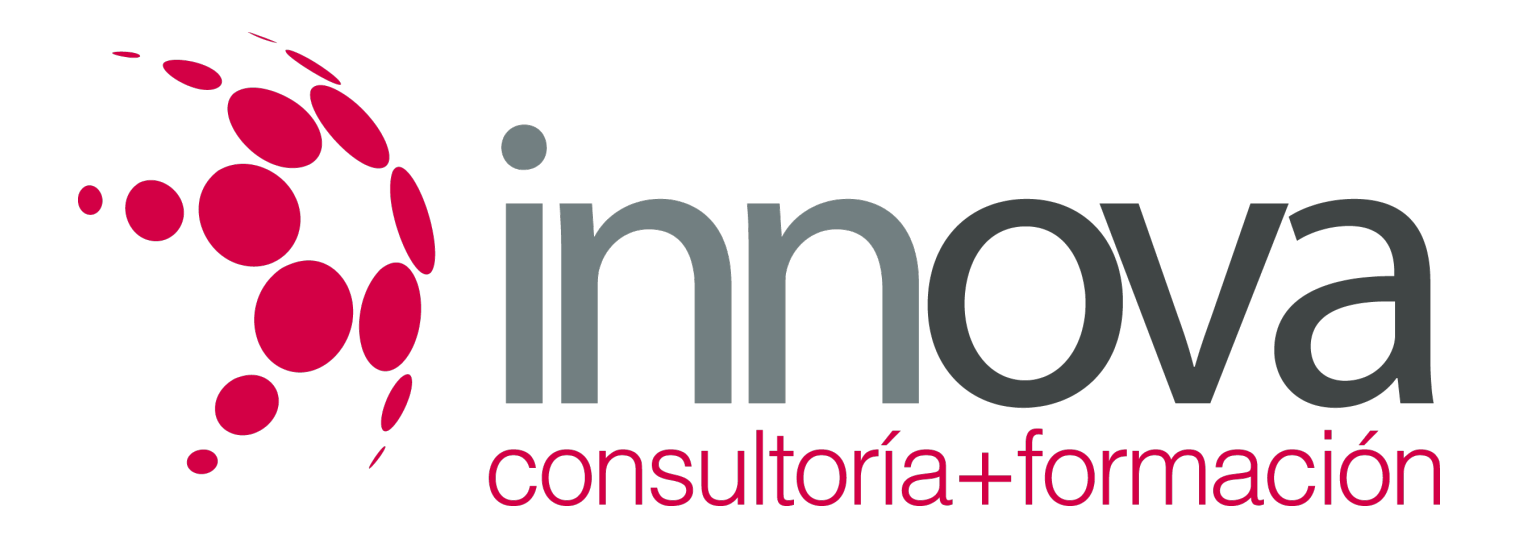

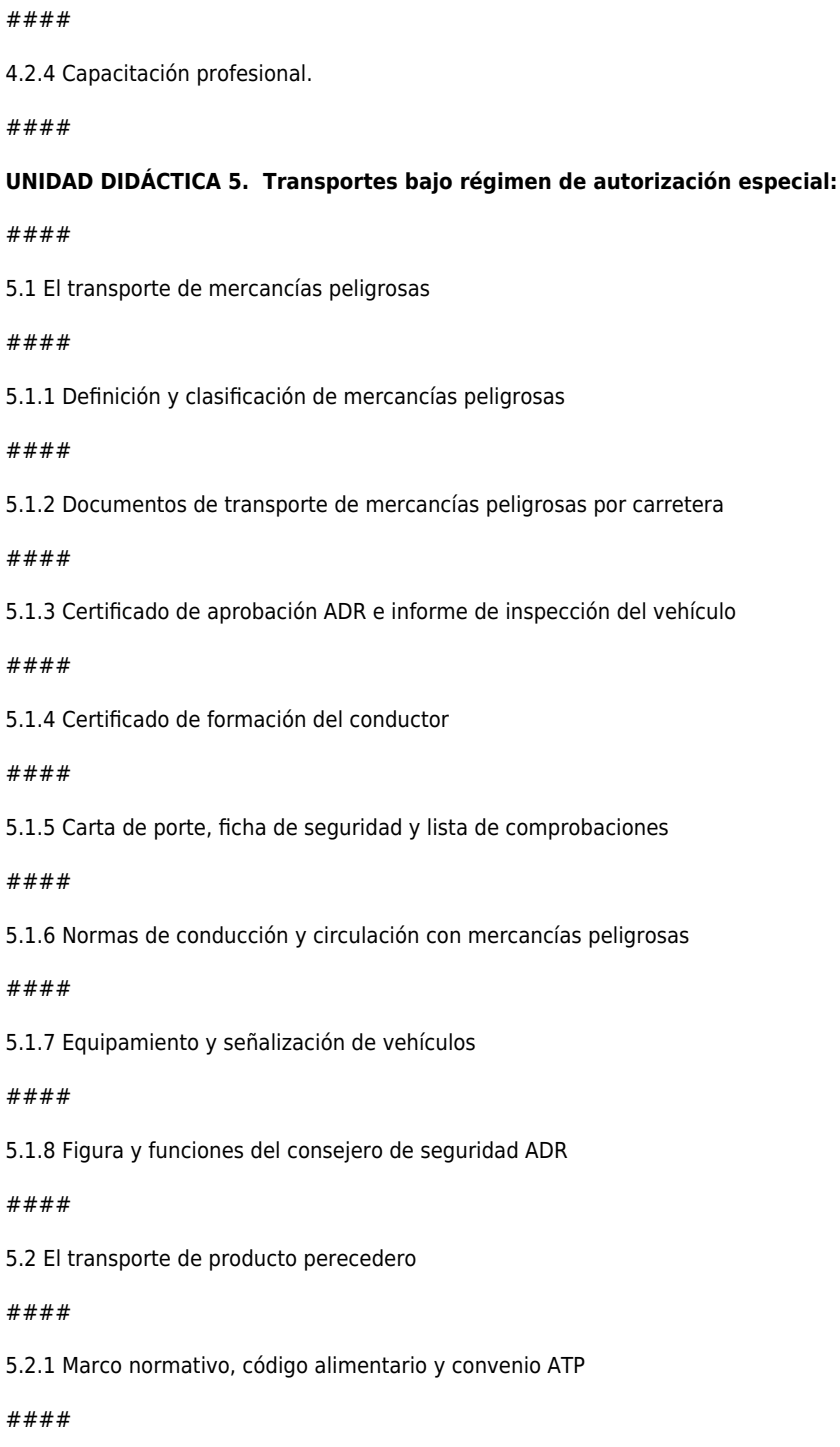

*22-05-2024 5/7*

5.2.2 Temperaturas recomendadas de transporte

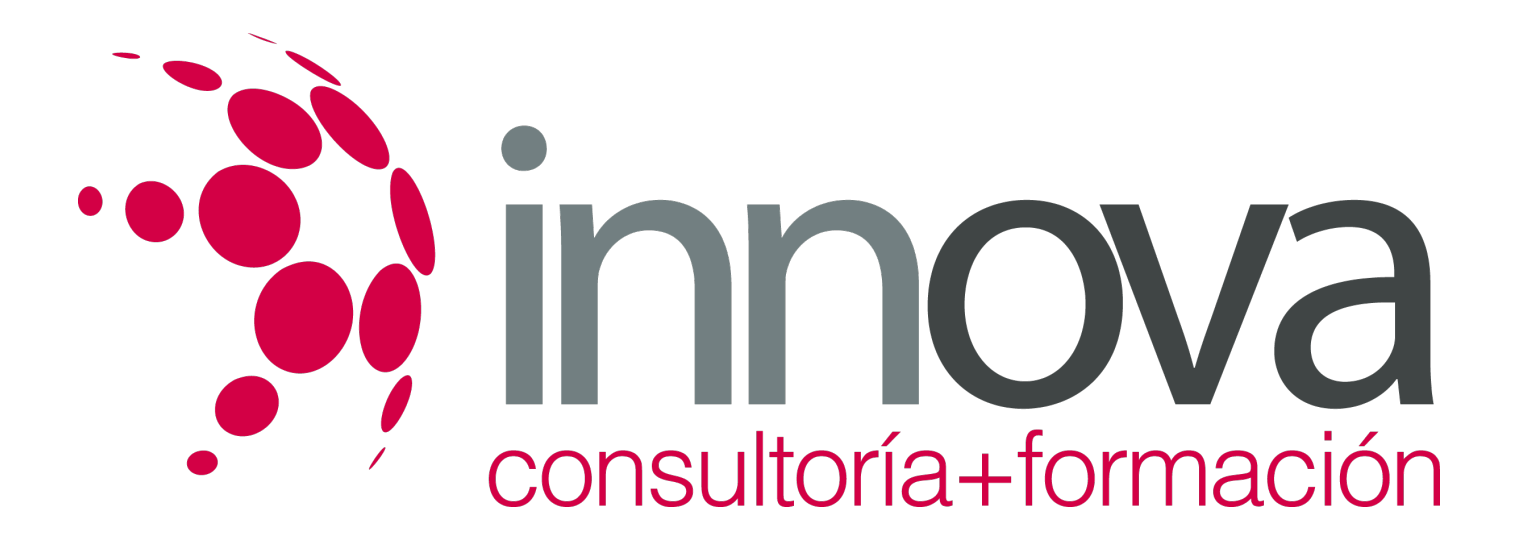

#### ####

5.2.3 Tipos de vehículos específicos

####

## ####

5.3 Transportes con exceso de peso o dimensiones

#### ####

5.3.1 Autorizaciones complementarias de circulación

####

5.3.2 Señalización de vehículos

#### ####

5.4 Transporte de animales vivos

####

5.4.1 RD 1041/1997 y ámbito de aplicación

#### ####

5.4.2 Documentación y condiciones de prestación de servicio

## ####

5.5 Transporte internacional y cabotaje.

## ####

5.5.1 Licencia comunitaria y normativa vigente.

## ####

**UNIDAD DIDÁCTICA** 6. Inspección de operaciones de transporte y el régimen sancionador

## ####

6.1 El control de los transportes y la labor inspectora de las instituciones

## ####

6.2 Baremo sancionador para la legislación de los transportes de mercancías por carretera.

## ####

6.3 Tacógrafo e instrumentos de control.

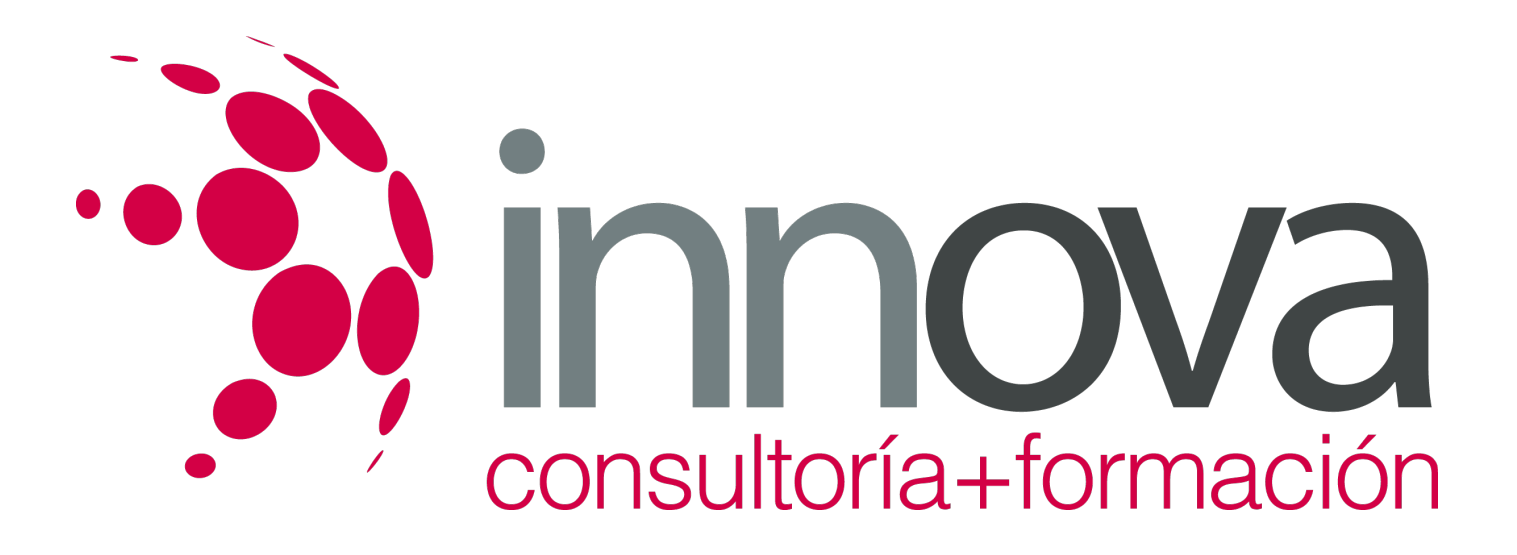

#### ####

6.4 Características y aplicación de la normativa.

## **METODOLOGIA**

- **Total libertad de horarios** para realizar el curso desde cualquier ordenador con conexión a Internet, **sin importar el sitio desde el que lo haga**. Puede comenzar la sesión en el momento del día que le sea más conveniente y dedicar el tiempo de estudio que estime más oportuno.
- En todo momento contará con un el **asesoramiento de un tutor personalizado** que le guiará en su proceso de aprendizaje, ayudándole a conseguir los objetivos establecidos.
- **Hacer para aprender**, el alumno no debe ser pasivo respecto al material suministrado sino que debe participar, elaborando soluciones para los ejercicios propuestos e interactuando, de forma controlada, con el resto de usuarios.
- **El aprendizaje se realiza de una manera amena y distendida**. Para ello el tutor se comunica con su alumno y lo motiva a participar activamente en su proceso formativo. Le facilita resúmenes teóricos de los contenidos y, va controlando su progreso a través de diversos ejercicios como por ejemplo: test de autoevaluación, casos prácticos, búsqueda de información en Internet o participación en debates junto al resto de compañeros.
- **Los contenidos del curso se actualizan para que siempre respondan a las necesidades reales del mercado.** El departamento multimedia incorpora gráficos, imágenes, videos, sonidos y elementos interactivos que complementan el aprendizaje del alumno ayudándole a finalizar el curso con éxito.

## **REQUISITOS**

Los requisitos técnicos mínimos son:

- Navegador Microsoft Internet Explorer 5.5 o superior, con plugin de Flash, cookies y JavaScript habilitados. No se garantiza su óptimo funcionamiento en otros navegadores como Firefox, Netscape, Mozilla, etc.
- Resolución de pantalla de 800x600 y 16 bits de color o superior.
- Procesador Pentium II a 300 Mhz o superior.
- 32 Mbytes de RAM o superior.